# **Abreviaciones de Teclado CapCut PC / Línea de Tiempo**

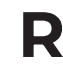

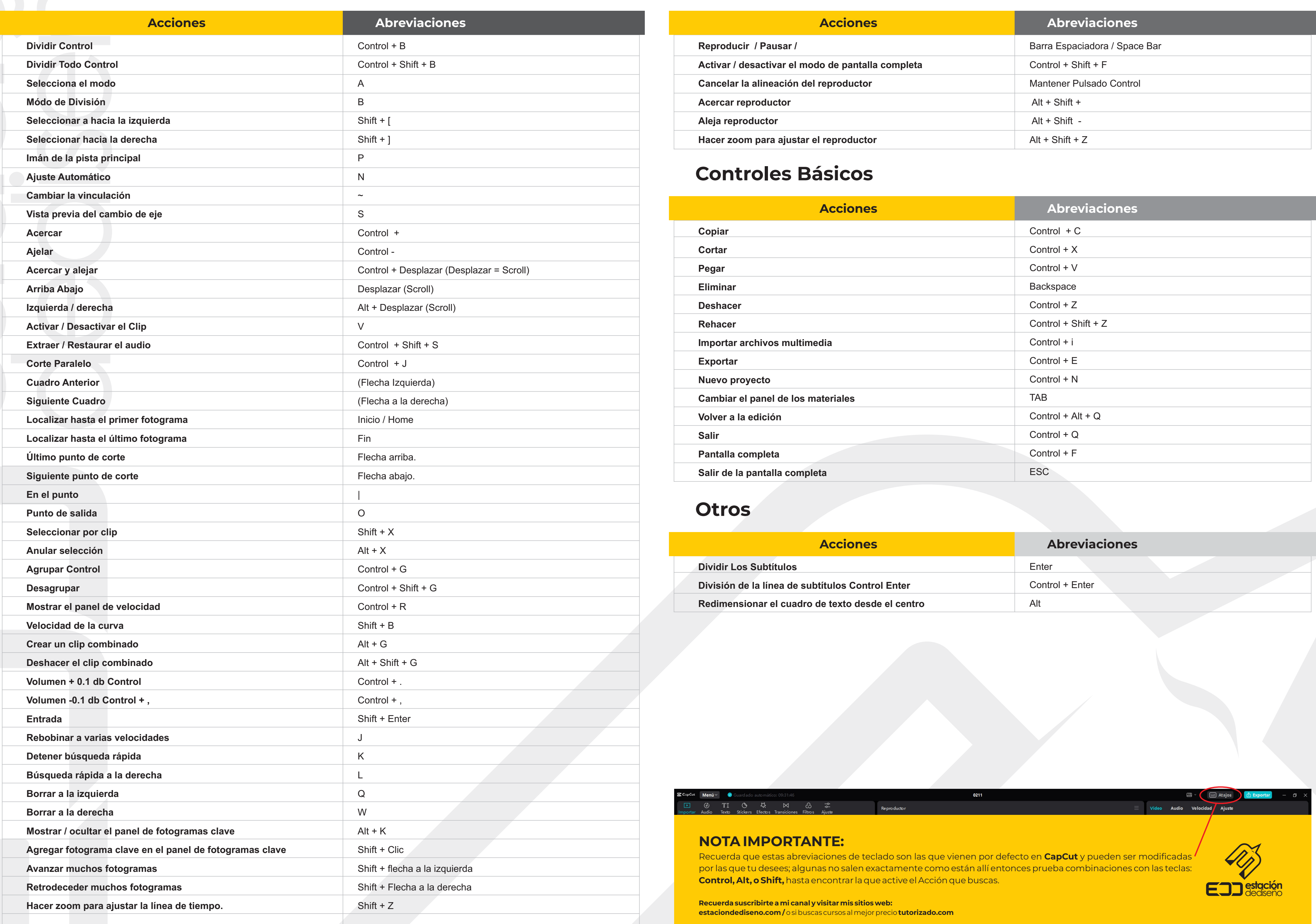

## **Reproductor**

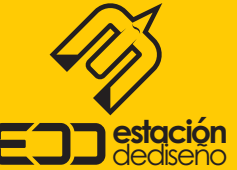